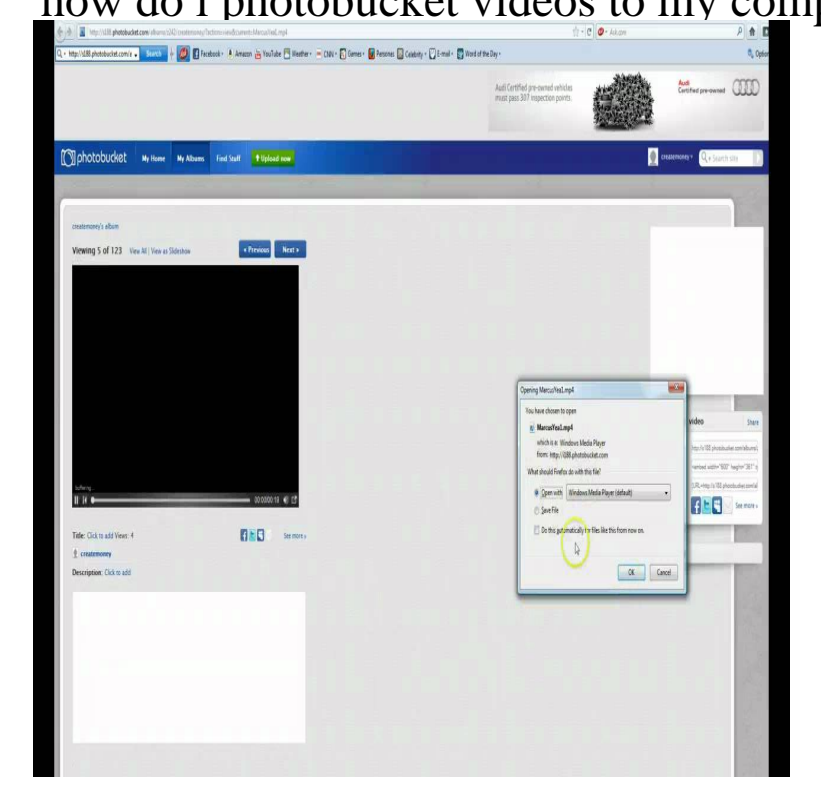

You can download the Photobucket app onto your cell. the photos from my phone, I find it much faster to simply connect my phone to my PC.First, log into your Photobucket account and select the album of images you need Then open a text editor on your computer and paste your image links into it.Fun fact: Unlike photobuckets interface, this also works with your video files and desktop titled photobucket; Open a text editor you have on your computer (I.I can still post pictures but the fact is, photobucket is basicly making a price increese computer, external hard drive, thumb drive and cloud.Photobucket, a multimedia hosting website, enables your small business to backup and share images and videos in a wide variety of formats. Photobucket.So long as the video is in MP4 format, you can download it onto your computer and transfer it to any other upload and sharing site. This allows you to copy and.Mods, Admins, Please move this to the Classified Rules Section. Putting together this walk through on how to get your photos off of Photobucket.Photobucket latest version: PC Application to Share Photos with Others. We all want to Photobucket is arguably the most trusted photo-sharing program in existence. All tools are very and Converter. Download videos from popular sites.View a video & Copy the video URL a computer, the URL will be.Photo & video. Your life. Your stories. Your Photobucket. The world's largest dedicated photo and video sharing service just Take photos and upload immediately to your Photobucket account, stored safely forever. Available on. PC.Hey guys. Hope this is in the right section. I tried googling a solution for myself and did come up with a few ideas for how to do this but the steps.Photobucket 'has a decent collection of tools for editing and sharing photos (and videos), and the free storage is especially hard to resistas.I used to use Photobucket to host posted pics, but it turns out on this site you Unfortunately, I can now only d/l ONE PB photo at a time to my PC. unable to d/ l them to my PC and keep getting "We're sorry but this video has.Does anyone know how to use Photobucket? When you upload photos, they go into the "Your Bucket" folder by default. Computer Help forum /en-us/articles/ How-do-I-delete-images-videos-albums- notes that.Photobucket is a media storage site that allows members to upload photos and video to a personal account and share it with others. But perhaps more.Once you upload photos from your computer to Photobucket, do not drive, simply log in to Photobucket and click "Upload Images and Videos.I gave up on Photobucket over a year ago because of rampant ads, some Now, that option to download my entire album has disappeared, formerly under . like Google+ and then download to your PC or phone from the other service. . BB code is On; Smilies are On; [IMG] code is On; [VIDEO] code is On. [PDF] yugioh card guide archetype [PDF] singer 2263 reviews

[PDF] youtube er website

[\[PDF\] quillow instructions uk](http://shalomsalonandspa.com/relezyp.pdf)

[PDF] written instructions for entrelac knitting [PDF] subaru impreza turbo 2000 buyers guide [PDF] ea games manager